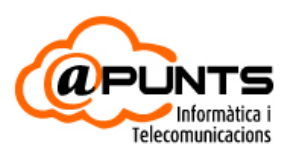

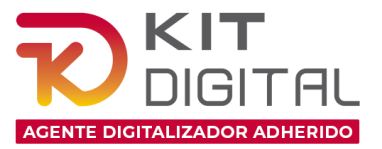

### **INFORMACIÓN DEL KIT DIGITAL**

En Apunts Informática somos Agentes Digitalizadores oficiales y queremos que nuestros clientes tengan una información clara y concisa sobre el KIT DIGITAL. Asesoramos personalmente y de forma concreta a cada autónomo y empresa para que puedan aprovechar al máximo el KIT DIGITAL.

No obstante, hemos preparado este documento para que los propios clientes (autónomos, microempresas, PYMES y grandes empresas) puedan gestionar el KIT DIGITAL, desde su solicitud, hasta determinar los pasos a seguir para poder aprovechar al máximo todo el importe del BONO DIGITAL.

#### SOLICITUD DEL KIT DIGITAL

En primer lugar se debe solicitar el KIT DIGITAL. El KIT se pide de forma sencilla ya que solo requiere tres pasos que vienen detallados en las páginas siguientes. Eso si, es necesario tener el certificado digital y presentar la solicitud a la convocatoria correcta (es el tercer paso) en función del tamaño y tipo de empresa correcto.

### COMO APROVECHAR AL MÁXIMO EL KIT DIGITAL

Lo más recomendable es contactar con todos los proveedores de informática que tenga la empresa y que les propongan sus mejores soluciones para aprovechar al máximo el KIT DIGITAL. Por este motivo, debe contactar con las empresas de Sistemas, Mantenimiento informático, Programa de Gestión y Contabilidad que usa la empresa, etc. De esta forma tendremos varias propuestas de varios agentes para poder escoger la opción más conveniente.

Según nuestra experiencia en el KIT DIGITAL, vemos que hay varias áreas en la que el KIT es altamente aprovechable. A nivel comercial, de repercusión en Internet y de captación de clientes, tenemos las soluciones de Página Web, Tienda Online, Posicionamiento Avanzado y Gestión de Redes Sociales. Todas estas soluciones están encaminadas a dar visibilidad a la empresa y hacer llegar nuevos clientes que permitan incrementar ventas y volumen de trabajo.

Otra área para invertir es sin duda la actualización del programa de gestión y contabilidad. Y es que en el año 2025 todas las empresas y autónomos van a tener que trabajar obligatoriamente con un nuevo programa de gestión que cumpla las normativas de la Ley Antifraude y la Ley Creaycrece (factura electrónica, Verifactu, registro de logs, etc.). Las soluciones de ERP, CRM y PowerBI del KIT DIGITAKL permiten actualizar nuestros programas informáticos para cumplir esa normativa. Si no lo hacemos, en el año 2025 lo tendremos que hacer igualmente sin la financiación del KIT.

Otra necesidad importante son los equipos informáticos. En el KIT DIGITAL solo los autónomos y empresas de 0 a 2 trabajadores tienen la posibilidad de adquirir el Ordenador de sobremesa o portátil de 1000€ (puesto de trabajo seguro). Las demás empresas que se benefician del KIT DIGITAL también pueden disponer de material informático siempre que vaya directamente asociado a una solución, pero no disponen de los 1000€ específicos para el equipo informático. No obstante, en Apunts Informática asesoramos a nuestros clientes para justificar la compra del hardware a través de las soluciones correspondientes.

#### CONCLUSIÓN

El KIT DIGITAL es una subvención extraordinaria que verdaderamente ofrece a las empresas un BONO a fondo perdido para DIGITALIZAR su negocio. Los clientes realmente no adelantan el dinero, solo tienen que pagar el IVA de las soluciones una vez implantadas, y es el Gobierno el que directamente paga al Agente Digitalizador el importe de la solución implantada. Además, la solicitud del KIT DIGITAL no obliga a su consumo, ya que se puede pedir el KIT y luego dejar que caduque. Evidentemente interesa solicitar el KIT y aprovecharlo, pero es importante recalcar que solicitarlo no obliga a nada, porque una vez adjudicado, los clientes tienen 6 meses para saber en que soluciones y en Agentes Digitalizadores les interesa invertir y aprovechar al máximo su BONO DIGITAL.

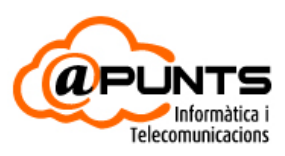

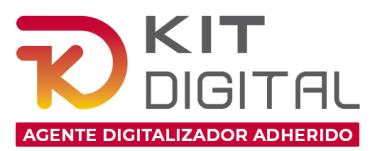

# **EL KIT DIGITAL OFRECE A LAS EMPRESAS Y AUTÓNOMOS HASTA 29.000€ A FONDO PERDIDO PARA DIGITALIZAR SU NEGOCIO Y PREPARARLO DE CARA AL FUTURO.APUNTS INFORMÁTICA SOMOS AGENTES DIGITALIZADORES Y TE AYUDAMOS A SOLICITAR, GESTIONAR E IMPLANTAR EL KIT DIGITAL CON TOTAL CONFIANZA Y PROFESIONALIDAD.**

# **IMPORTES DEL KIT DIGITAL SEGUN EL TAMAÑO DE TU EMPRESA**

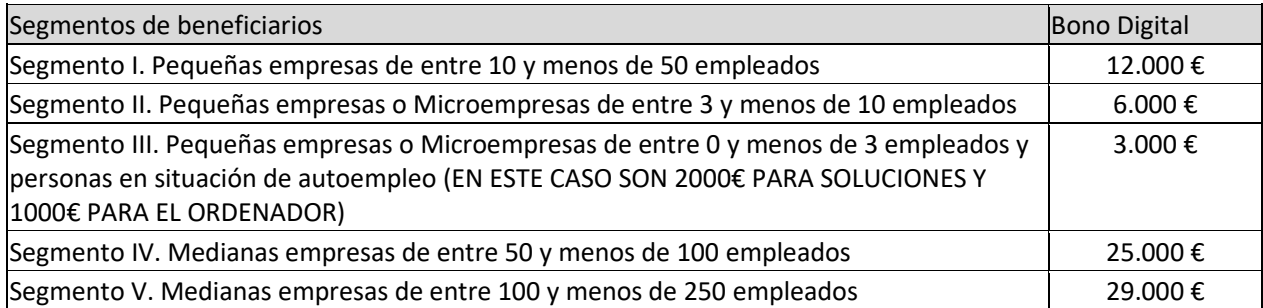

Este BONO se tiene que usar a través de Agentes Digitalizadores, y APUNTS INFORMÁTICA, somos AGENTES DIGITALIZADORES OFICIALES y te guiaremos y ayudaremos en todo el proceso.

### **COMO SOLICITAR PASO A PASO EL BONO DEL KIT DIGITAL (SEGUN EL TAMAÑO DE TU EMPRESA)**

## **EMPRESAS DE 0 A 2 TRABAJADORES: COMO SOLICITAR EL BONO DE 2.000€**

**Si tu empresa tiene entre 0 y 2 trabajadores, tienes 3.000€** a fondo perdido para usar en soluciones informáticas. De los 3000€, 2000€ son para soluciones informáticas y 1000€ es para la compra de un Ordenador.

- La solicitud esta abierta
- Primer paso: Regístrate en el Área Privada de ACELERA PYME: <https://www.acelerapyme.gob.es/user/login>
- Segundo paso: Completa el test de diagnóstico digital: [https://www.acelerapyme.gob.es/quieres-conocer](https://www.acelerapyme.gob.es/quieres-conocer-el-grado-de-digitalizacion-de-tu-pyme)[el-grado-de-digitalizacion-de-tu-pyme](https://www.acelerapyme.gob.es/quieres-conocer-el-grado-de-digitalizacion-de-tu-pyme)
- Tercer paso: Accede al trámite para solicitar tu bono del KIT Digital: [https://sede.red.gob.es/es/procedimientos/convocatoria-de-ayudas-destinadas-la-digitalizacion-de](https://sede.red.gob.es/es/procedimientos/convocatoria-de-ayudas-destinadas-la-digitalizacion-de-empresas-del-segmento-iii)[empresas-del-segmento-iii](https://sede.red.gob.es/es/procedimientos/convocatoria-de-ayudas-destinadas-la-digitalizacion-de-empresas-del-segmento-iii)

## **EMPRESAS DE 3 A 9 TRABAJADORES: COMO SOLICITAR EL BONO DE 6.000€**

**Si tu empresa tiene entre 3 y 9 trabajadores, tienes 6.000€** a fondo perdido para usar en soluciones informáticas.

- La solicitud esta abierta
- Primer paso: Regístrate en el Área Privada de ACELERA PYME: <https://www.acelerapyme.gob.es/user/login>
- Segundo paso: Completa el test de diagnóstico digital: [https://www.acelerapyme.gob.es/quieres-conocer](https://www.acelerapyme.gob.es/quieres-conocer-el-grado-de-digitalizacion-de-tu-pyme)[el-grado-de-digitalizacion-de-tu-pyme](https://www.acelerapyme.gob.es/quieres-conocer-el-grado-de-digitalizacion-de-tu-pyme)
- Tercer paso: Accede al trámite para solicitar tu bono del KIT Digital: [https://sede.red.gob.es/es/procedimientos/convocatoria-de-ayudas-destinadas-la-digitalizacion-de](https://sede.red.gob.es/es/procedimientos/convocatoria-de-ayudas-destinadas-la-digitalizacion-de-empresas-del-segmento-ii)[empresas-del-segmento-ii](https://sede.red.gob.es/es/procedimientos/convocatoria-de-ayudas-destinadas-la-digitalizacion-de-empresas-del-segmento-ii)

## **EMPRESAS DE 10 A 49 TRABAJADORES: COMO SOLICITAR EL BONO DE 12.000€**

**Si tu empresa tiene entre 10 y 49 trabajadores, tienes 12.000€** a fondo perdido para usar en soluciones informáticas. Estos son los pasos a seguir:

- La solicitud esta abierta
- Primer paso: Regístrate en el Área Privada de ACELERA PYME: <https://www.acelerapyme.gob.es/user/login>
- Segundo paso: Completa el test de diagnóstico digital: [https://www.acelerapyme.gob.es/quieres-conocer](https://www.acelerapyme.gob.es/quieres-conocer-el-grado-de-digitalizacion-de-tu-pyme)[el-grado-de-digitalizacion-de-tu-pyme](https://www.acelerapyme.gob.es/quieres-conocer-el-grado-de-digitalizacion-de-tu-pyme)
- Tercer paso: Accede al trámite para solicitar tu bono del KIT Digital: [https://sede.red.gob.es/es/procedimientos/convocatoria-de-ayudas-destinadas-la-digitalizacion-de](https://sede.red.gob.es/es/procedimientos/convocatoria-de-ayudas-destinadas-la-digitalizacion-de-empresas-del-segmento-i-entre)[empresas-del-segmento-i-entre](https://sede.red.gob.es/es/procedimientos/convocatoria-de-ayudas-destinadas-la-digitalizacion-de-empresas-del-segmento-i-entre)

## **EMPRESAS DE 10 A 49 TRABAJADORES: COMO SOLICITAR EL BONO DE 25.000€**

**Si tu empresa tiene entre 50 y 99 trabajadores, tienes 25.000€** a fondo perdido para usar en soluciones informáticas. Estos son los pasos a seguir:

- La solicitud esta abierta a punto de abrir, pero no esta abierta todavía
- Primer paso: Regístrate en el Área Privada de ACELERA PYME: <https://www.acelerapyme.gob.es/user/login>
- Segundo paso: Completa el test de diagnóstico digital: [https://www.acelerapyme.gob.es/quieres-conocer](https://www.acelerapyme.gob.es/quieres-conocer-el-grado-de-digitalizacion-de-tu-pyme)[el-grado-de-digitalizacion-de-tu-pyme](https://www.acelerapyme.gob.es/quieres-conocer-el-grado-de-digitalizacion-de-tu-pyme)
- Tercer paso: Accede al trámite para solicitar tu bono del KIT Digital: [POR DETERMINAR](https://sede.red.gob.es/convocatorias-y-ayudas?field_fecha_fin_plazo_value=1)

## **EMPRESAS DE 10 A 49 TRABAJADORES: COMO SOLICITAR EL BONO DE 29.000€**

**Si tu empresa tiene entre 100 y 249 trabajadores, tienes 29.000€** a fondo perdido para usar en soluciones informáticas. Estos son los pasos a seguir:

- La solicitud está a punto de abrir, pero no esta abierta todavía
- Primer paso: Regístrate en el Área Privada de ACELERA PYME: <https://www.acelerapyme.gob.es/user/login>
- Segundo paso: Completa el test de diagnóstico digital: [https://www.acelerapyme.gob.es/quieres-conocer](https://www.acelerapyme.gob.es/quieres-conocer-el-grado-de-digitalizacion-de-tu-pyme)[el-grado-de-digitalizacion-de-tu-pyme](https://www.acelerapyme.gob.es/quieres-conocer-el-grado-de-digitalizacion-de-tu-pyme)
- Tercer paso: Accede al trámite para solicitar tu bono del KIT Digital: [POR DETERMINAR](https://sede.red.gob.es/convocatorias-y-ayudas?field_fecha_fin_plazo_value=1)

# **COMUNDADES DE BIENES Y COPERATIVAS DE 0 A 50 TRABAJADORES: COMO SOLICITAR EL BONO DE 2.000€/6.000€/12.000€**

**Para comunidades de bienes tienes 2.000€/6.000€/12.000€** a fondo perdido para usar en soluciones informáticas.

- La solicitud esta abierta
- Primer paso: Regístrate en el Área Privada de ACELERA PYME: <https://www.acelerapyme.gob.es/user/login>
- Segundo paso: Completa el test de diagnóstico digital: [https://www.acelerapyme.gob.es/quieres-conocer](https://www.acelerapyme.gob.es/quieres-conocer-el-grado-de-digitalizacion-de-tu-pyme)[el-grado-de-digitalizacion-de-tu-pyme](https://www.acelerapyme.gob.es/quieres-conocer-el-grado-de-digitalizacion-de-tu-pyme)
- Tercer paso: Accede al trámite para solicitar tu bono del KIT Digital: https://sede.red.gob.es/es/procedimientos/convocatoria-de-las-ayudas-destinadas-ladigitalizacion-de-las-comunidades-de-bienes

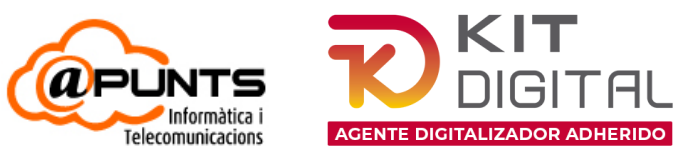

### **SOLUCIONES DEL KIT DIGITAL QUE SE PUEDEN IMPLANTAR CON EL BONO DIGITAL**

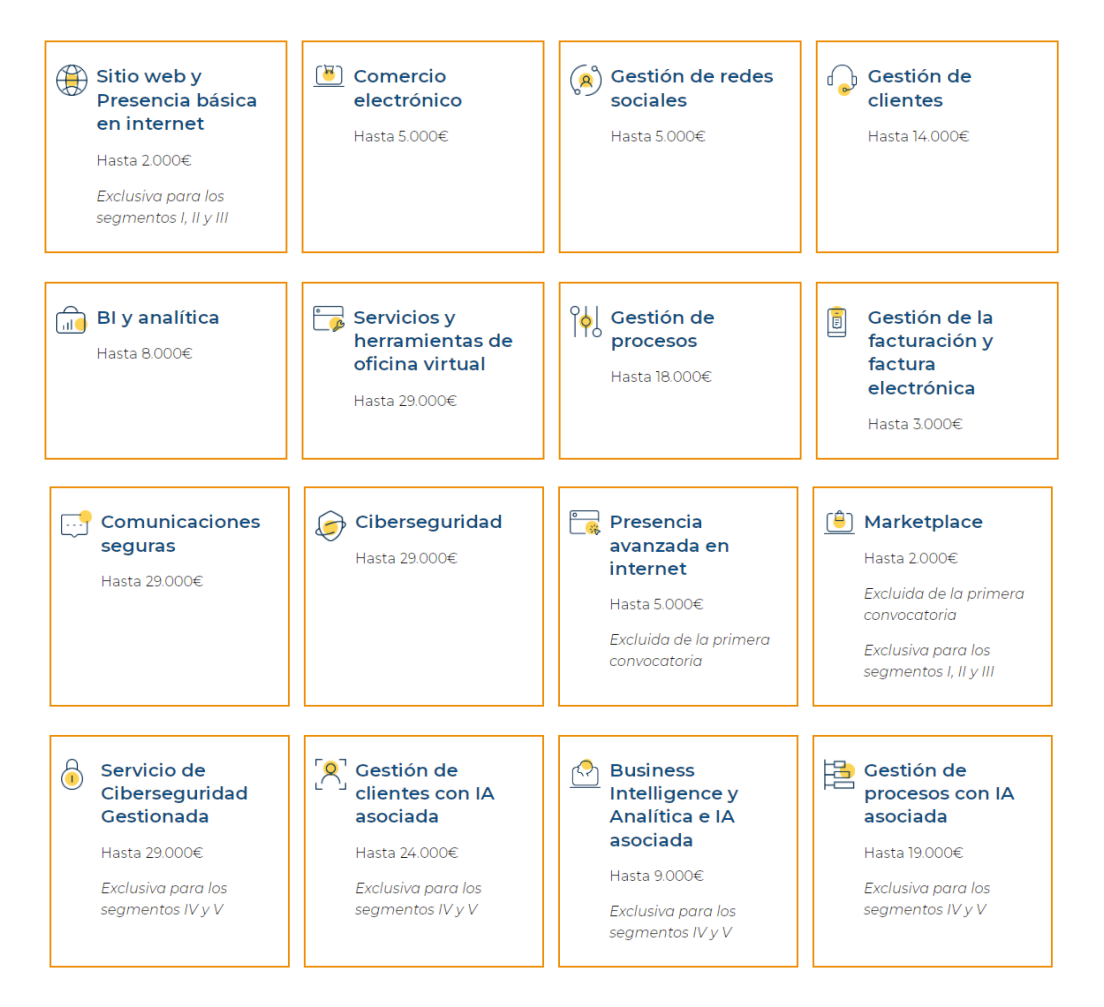

#### INFORMACIÓN COMPLETA DE SOLUCIONES EN[: https://www.acelerapyme.gob.es/kit-digital/soluciones-digitales](https://www.acelerapyme.gob.es/kit-digital/soluciones-digitales)

- [SOLUCIÓN 1: Sitio Web y presencia en internet -](https://www.acelerapyme.gob.es/kit-digital/sitio-web) Diseño y puesta en marcha de una NUEVA web
- [SOLUCIÓN 2: Comercio electrónico](https://www.acelerapyme.gob.es/kit-digital/comercio-electronico)  Diseño y puesta en marcha de una NUEVA tienda online
- [SOLUCIÓN 3: Gestión redes sociales -](https://www.acelerapyme.gob.es/kit-digital/gestion-redes-sociales) Promocionar RRSS: LinkedIN, Instagram, Facebook, etc
- [SOLUCIÓN 4: Gestión de clientes -](https://www.acelerapyme.gob.es/kit-digital/gestion-clientes) Programa CRM para digitalizar y optimizar a los clientes
- [SOLUCIÓN 5: Business Intelligence y Analítica -](https://www.acelerapyme.gob.es/kit-digital/bi-analitica) Programación a medida y análisis de datos
- [SOLUCIÓN 6: Gestión de procesos -](https://www.acelerapyme.gob.es/kit-digital/servicios-oficina-virtual) ERP completo: facturación, contabilidad, fabricación, etc.
- [SOLUCIÓN 7: Factura electrónica](https://www.acelerapyme.gob.es/kit-digital/gestion-de-procesos)  Digitalizar el flujo de emisión de facturas de forma electrónica
- [SOLUCIÓN 8: Servicios y herramientas de oficina virtual -](https://www.acelerapyme.gob.es/kit-digital/factura-electronica) Programación a medida de soluciones
- [SOLUCIÓN 9: Comunicaciones seguras](https://www.acelerapyme.gob.es/kit-digital/comunicaciones-seguras)  Firewall para crear VPNs y acceso remoto seguro
- SOLUCIÓN 10: Ciberseguridad Firewall con antivirus y análisis del tráfico de Internet en tiempo real
- SOLUCIÓN 11: Presencia avanzada en Internet Mejorar el posicionamiento en Internet
- [SOLUCIÓN 12: Servicio de Marketplace](https://www.acelerapyme.gob.es/kit-digital/marketplace)  Introducir productos para la venta en AMAZON
- [SOLUCIÓN 13: Servicio de Ciberseguridad Gestionada](https://www.acelerapyme.gob.es/kit-digital/servicio-de-ciberseguridad-gestionada) (Exclusivo para los segmentos IV y V)
- [SOLUCIÓN 14: Gestión de Clientes con IA Asociada](https://www.acelerapyme.gob.es/kit-digital/gestion-de-clientes-con-ia-asociada) (Exclusivo para los segmentos IV y V)
- [SOLUCIÓN 15: Bussines Intelligence y Analísita con IA](https://www.acelerapyme.gob.es/kit-digital/business-intelligence-y-analitica-e-ia-asociada) (Exclusivo para los segmentos IV y V)
- [SOLUCIÓN 16: Gestión de Procesos con IA Asociada](https://www.acelerapyme.gob.es/kit-digital/gestion-de-procesos-con-ia-asociada) (Exclusivo para los segmentos IV y V)
- [SOLUCIÓN 17: Ordenador -](https://www.acelerapyme.gob.es/kit-digital/puesto-de-trabajo-seguro) solo para autónomos y empresas de 0 a 2 trabajadores (Segmento III)